## **100 - O problema do 3n + 1**

#### **Conhecimento Geral**

Problemas em Ciência da Computação são frequentemente classificados como pertencentes a certas classes de problemas (por exemplo, NP, Insolúveis; Recursivos). Neste problema você estará analisando uma propriedade de um algoritmo cuja classificação não é conhecida para todas as entradas possíveis.

#### **O Problema**

Considere o seguinte algoritmo:

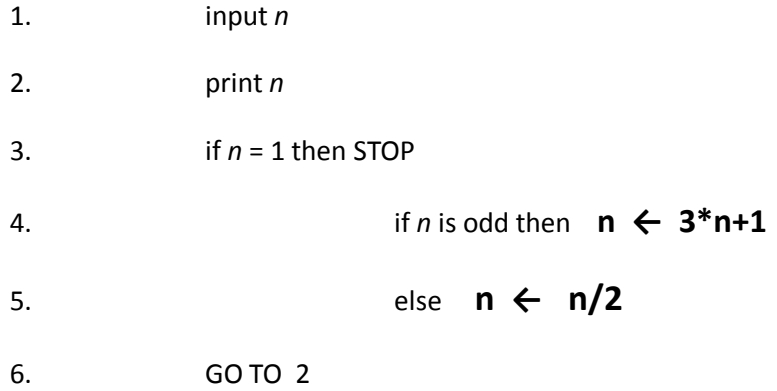

Dada a entrada 22, a seguinte sequência de números será impressa: 22 11 34 17 52 26 13 40 20 10 5 16 8 4 2 1

Há uma conjectura de que o algoritmo acima irá terminar (ou seja, o número 1 será impresso) para qualquer entrada inteira positiva. Desconsiderando a simplicidade do algoritmo, não é sabido se a conjectura é verdadeira. Ela foi verificada, no entanto, para todos os inteiros *n* tal que  $0 < n < 1.000.000$  (e, de fato, para muito mais números maiores que isto).

Data uma entrada n, é possível determinar a quantidade de números impressa (incluindo o 1). Para um dado n, isto é chamado tamanho cíclico de n. No exemplo anterior, o tamanho cíclico de 22 é 16.

Para dois números i e j, determine o tamanho cíclico máximo de todos os números de i até j.

## **A Entrada**

A entrada consistirá de uma série de pares de inteiros i e j, um par de inteiros por linha. Todos os inteiros serão menores que 1.000.000 e maiores que 0.

Você processará todos os pares de inteiros e, para cada par, determinará o tamanho cíclico máximo de todos os inteiros de i até j.

Você pode pressupor que não haverá operações sobre inteiros de mais de 64 bits.

**Dicas:** O primeiro número pode ser maior que o segundo; e, usar long ao invés de int.

# **A Saída**

Para cada par de inteiros de entrada i e j, você deverá imprimir como saída "*i j max"* onde *max* é o tamanho cíclico máximo dos números de i até j. Estes três números deverão ser impressos na mesma linha e separados por ao menos um espaço em branco. Cada resultado (os três números) deverá aparecer em uma linha da saída. Os inteiros i e j deverão aparecer na mesma ordem em que eles aparecerão na entrada e devem ser seguidos pelo valor do tamanho cíclico máximo (na mesma linha).

**Dica:** o segundo número de entrada pode ser maior que o primeiro.

# **Exemplo de Entrada**

## **Exemplo de Saída**

1 10 20 10 1 20 100 200 125 201 210 89 900 1000 174